*mwp-023*

stcox - Cox

#### <span id="page-0-0"></span> $stcov$

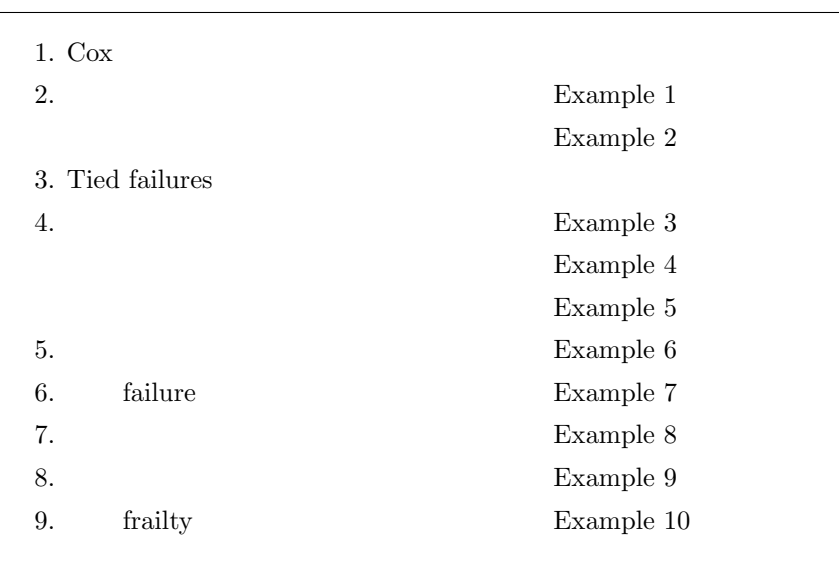

# 1. Cox

Cox (Cox proportional hazards model)  $h(t) = h_0(t) \exp(\beta_1 x_1 + \dots + \beta_k x_k)$  (1)  $h_0(t)$  exp(**x***j* $\boldsymbol{\beta}$ )  $h_0(t)$ はノンパラメトリックな推定手法と性格を一にするものがありますが、*β* についてはパラメトリックな推定が  $Cox$  $h_0(t) \hspace{3.2cm} \textbf{ptedict}$  $S_0(t)$   $H_0(t)$  $\mathbf{1}$ 

*⃝*c Copyright Math 工房; 一部 *⃝*c Copyright StataCorp LP (used with permission)

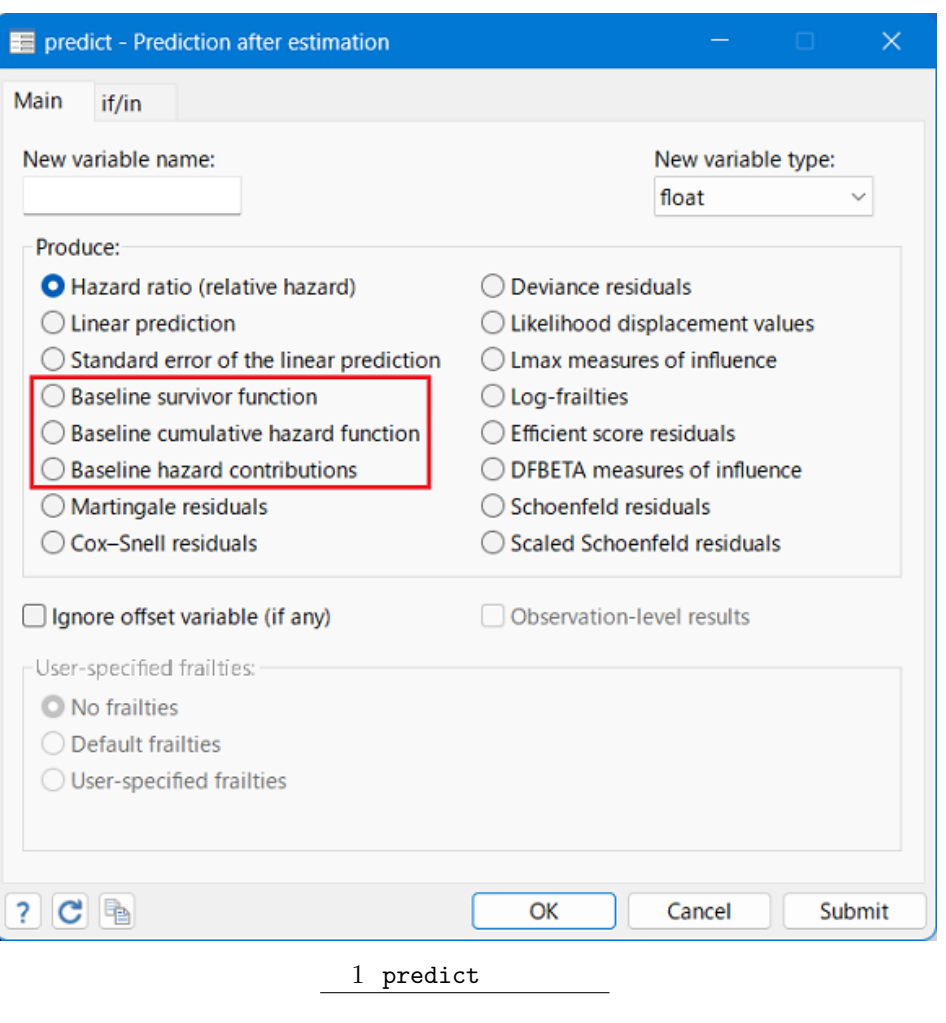

strata()

$$
h_i(t) = h_{0i}(t) \exp(\beta_1 x_1 + \dots + \beta_k x_k)
$$
  
\n
$$
i
$$
  
\n
$$
\exp(\mathbf{x}_j \beta)
$$
\n(2)

#### $shared()$

$$
h_{ij}(t) = h_0(t)\alpha_i \exp(\mathbf{x}_{ij}\boldsymbol{\beta})
$$
\n(3)

 $\nu_i = \log \alpha_i$ (3)

$$
h_{ij}(t) = h_0(t) \exp(\mathbf{x}_{ij}\boldsymbol{\beta} + \nu_i)
$$
\n(4)

$$
(random effects) \t\t\t\t\t\text{frality}
$$

$$
(shared \; frality \; model) \qquad \qquad i \qquad \qquad 1 \qquad \qquad \nu_i
$$

## <span id="page-2-0"></span> $2.$

 $\triangleright$  Example 1:

- [ST] **stcox** Example 1 Example kva.dta
	- . use https://www.stata-press.com/data/r18/kva.dta \*1 (Generator experiment)

. list failtime load bearings \*2

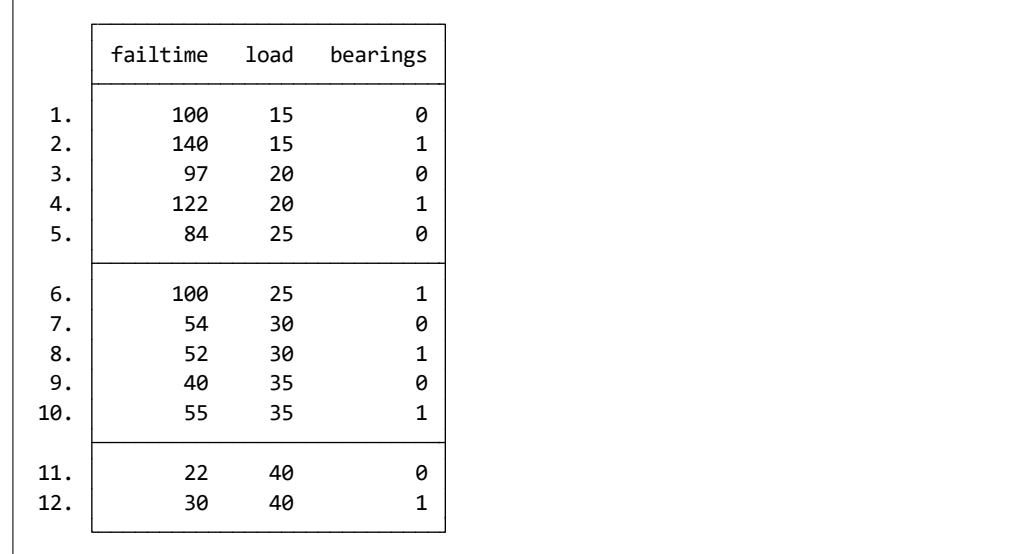

#### load bearings

#### failtime が故障が発生するまでの経過時間を意味しています。このデータセットは failtime を時間変数と

stset was stated to the state of the state  $\sim$ 

### . st

```
Exit on or before: failure
Observed time interval: (0, failtime]
          Failure event: (assumed to fail at time=failtime)
Survival-time data settings
-> stset failtime,
. st
```
<sup>\*1</sup> **The** *≽* **Example Datasets** *⊳* **Stata 18 manual datasets** Survival Analysis Reference Manual [ST] stcox \*2 メニュー操作: Data *◃* Describe data *◃* List data

stcox  $(1)$   $x_1 =$  load  $x_2 =$ 

#### bearings

- . stset, noshow
	- Statistics *▷* Survival analysis *▷* Regression models *▷* [Co](#page-0-0)x proportional hazards (PH) model
	- Model : Independent variables: load bearings

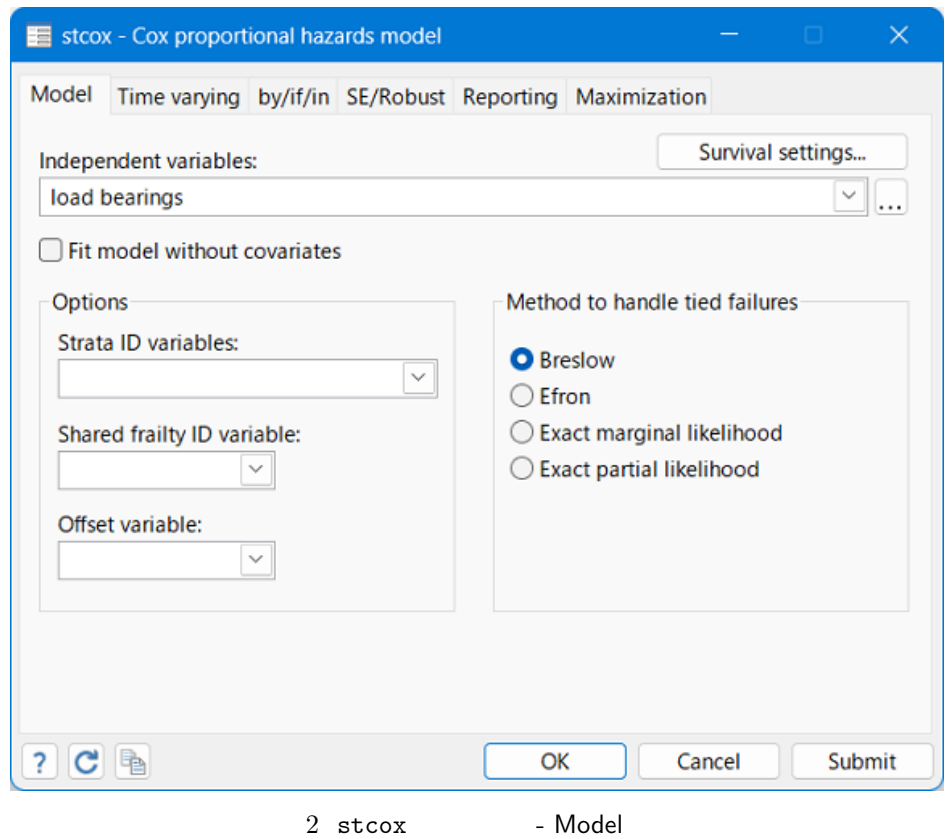

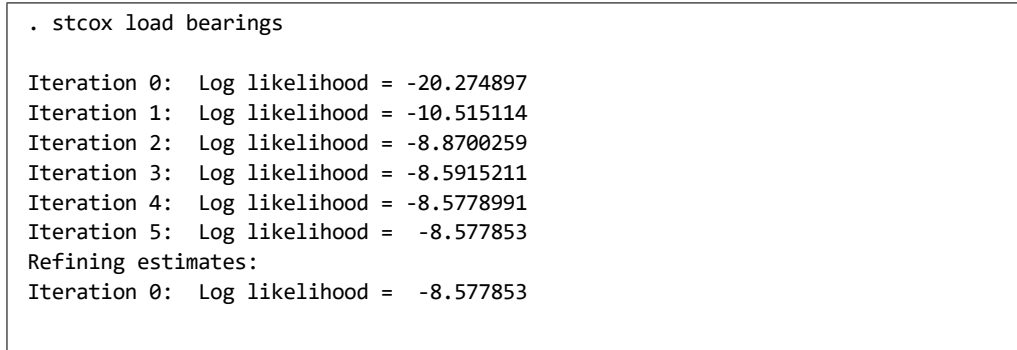

 bearings .0636433 .0746609 -2.35 0.019 .0063855 .6343223 load 1.52647 .2188172 2.95 0.003 1.152576 2.021653  $\mathsf{t}$  Haz. ratio Std. err.  $\mathsf{z}$  P>|z| [95% conf. interval] Log likelihood = -8.577853 Prob > chi2 = 0.0000 LR  $chi2(2) = 23.39$ Time at risk  $= 896$ No. of failures = 12 No. of subjects = 12 Number of obs = 12 Cox regression with Breslow method for ties

 $\arccos$  the contract of the latter three latter  $\arccos$  density  $\arccos$  bearings  $\arccos$ 

 $0 \qquad 1 \qquad \qquad 0.064$  stcox  $1$ 

. stcox, nohr

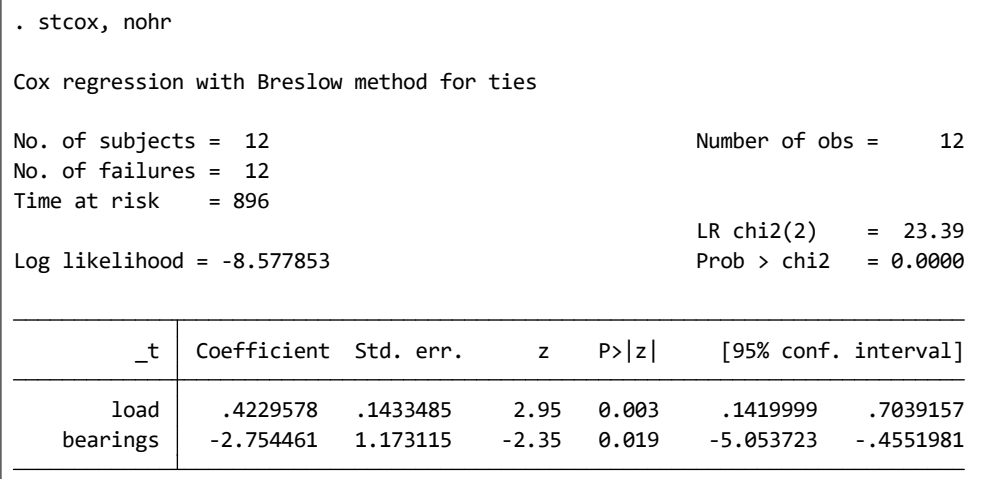

 $\mathop{\rm stcox}\nolimits$ 

\*3  $\hat{\beta}_2 = -2.754461$ 

 $\exp(\hat{\beta}_2) = 0.0636433$ 

という場合になっています。 Contractor のことがある点に注意してください。 Contractor のことがある。 Contractor のことがある。

 $*3$  nohr Reporting Report coefficients, not hazard ratios

<span id="page-5-0"></span> $\triangleright$  Example 2:

Example drugtr.dta

```
. use https://www.stata-press.com/data/r18/drugtr.dta^{\ast 4}
```
(Patient survival in drug trial)

 $48$ 

. list studytime age drug died if n *<*= 4 *|* n *>*= ( N-3), abbreviate(9) separator(4)

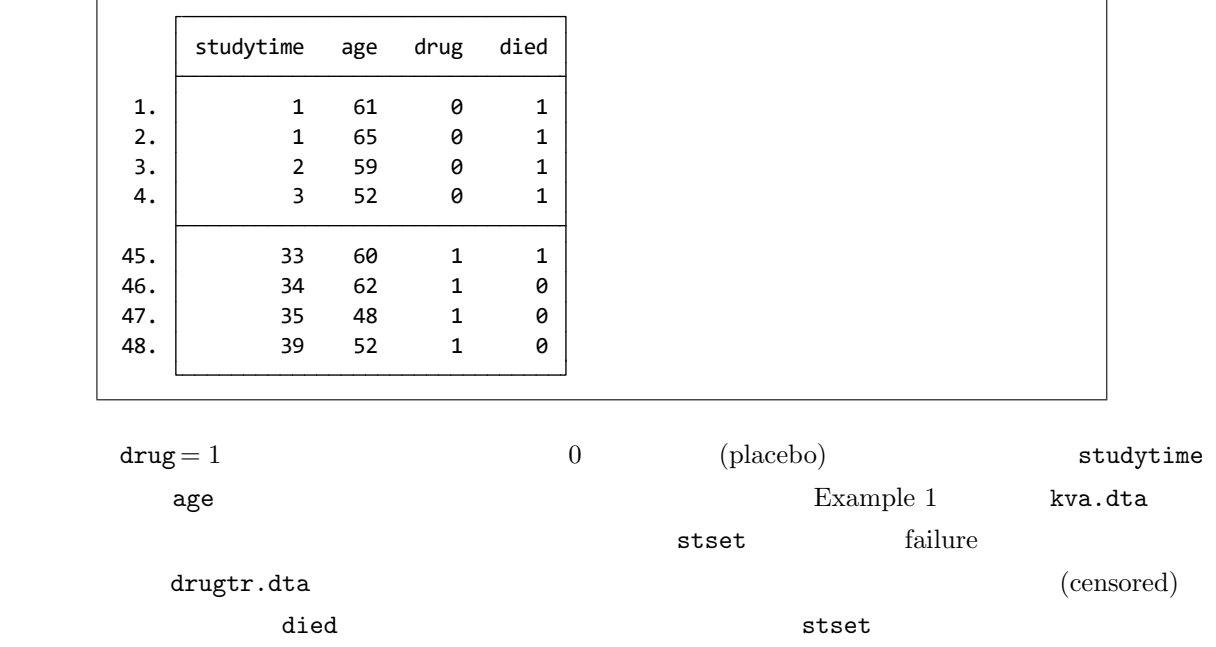

. st

Exit on or before: failure Observed time interval: (0, studytime] Failure event: died!=0 & died<. Survival-time data settings -> stset studytime, failure(died) . st

\*4 **The** *≻* **Example Datasets** *⊳* **Stata 18 manual datasets** *Survival Analysis Reference Manual* **[ST]** 

stcox

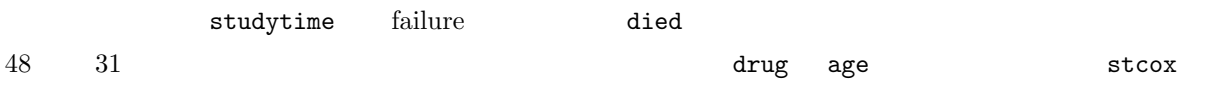

- Statistics *▷* Survival analysis *▷* Regression models *▷* Cox proportional hazards (PH) model
- Model : Independent variables: drug age

```
 age 1.120325 .0417711 3.05 0.002 1.041375 1.20526
       drug .1048772 .0477017 -4.96 0.000 .0430057 .2557622
        _t Haz. ratio Std. err. z P>|z| [95% conf. interval]
Log\text{ likelihood} = -83.323546 Prob > chi2 = 0.0000
                                               LR chi2(2) = 33.18
Time at risk = 744No. of failures = 31
No. of subjects = 48 Number of obs = 48
Cox regression with Breslow method for ties
Iteration 0: Log likelihood = -83.323546
Refining estimates:
Iteration 3: Log likelihood = -83.323546
Iteration 2: Log likelihood = -83.324009
Iteration 1: Log likelihood = -83.551879
Iteration 0: Log likelihood = -99.911448
 Analysis time _t: studytime
      Failure _d: died
. stcox drug age
```
drug 0 1  $0.105$ 

age the 1 and 1.120  $\frac{5}{5}$ 

 $\mathbf{age}$ 

. replace age =  $age/5$   $*5$ variable age was byte now float (48 real changes made)

<sup>\*5</sup> **black Data** *⊳* **Create or change data** *⊳* **Change contents of variable** 

<span id="page-7-0"></span>. stcox drug age, nolog  $*6$ 

```
 age 1.764898 .3290196 3.05 0.002 1.224715 2.543338
      drug .1048772 .0477017 -4.96 0.000 .0430057 .2557622
       _t Haz. ratio Std. err. z P>|z| [95% conf. interval]
Log\text{ likelihood} = -83.323544 Prob > chi2 = 0.0000
                                           LR chi2(2) = 33.18
Time at risk = 744No. of failures = 31
No. of subjects = 48 Number of obs = 48
Cox regression with Breslow method for ties
 Analysis time _t: studytime
      Failure _d: died
. stcox drug age, nolog
```
3. Tied failures

 $4.$ 

 $5.$ 

6. failure

7. 層化推定

 $\triangleleft$ 

 $\overline{46}$  nolog Maximization

*Stata18 whitepapers*

<span id="page-8-0"></span> $8.$ 

# 9. frailty

補足1 – グラフ作成コマンド操作

 $\blacksquare$